## Use of Quattor in BEgrid

[Stijn.De.Weirdt@cern.ch](mailto:Stijn.De.Weirdt@cern.ch) (IIHE-VUB)

Quattor Workshop 18-20/10/2006

## BEgrid & administration experience:

- current: it's working
	- 4 sites on QWG LCG (based on old structure)
	- 2 sites on QWG glite
		- big chance, no branch and re-merge
		- new repository, start from scratch
- we want(ed) to share a lot of the work and expertise
	- a bit difficult (not so much other FTEs for this)
- we want to lower the "new-site startup level"
	- "New site in 1 day" goal? For experienced users only!
	- New users: should be less than 1 week
		- $\cdot$  Client-side script  $+$  yum based install
			- Well documented
		- NEXT: learn pan, write site config, install & test
- QWG:
	- se dcache
	- Lemon + oracle XE full server setup
	- system/hardware
		- IPMI (will be used again)
	- Ganglia client/server setup
	- All passwords/sensitive info in 1 file
	- Using SLC was a real problem
	- Test of WNs in VMWare on WinXP
		- Free server edition, 80% CPU efficiency
- $\cdot$  AII
	- SINDES/All integration
		- Change in templates also needed
	- Install kernel in ks, not in ks-post-install
- Panc support for faster building of bulk machines
	- Build 1 dummy machine, reuse most of the config for lot of other machines (eg WNs)
	- Requires new "include": if INCLUDE LIST variable is a nonempty list, ONLY inlcude these tpls, ignore others
	- Current solution is too ugly
		- Uses eg include {dinc("pro lcg2 service ganglia client nodes"); };
		- Needs modifcation of too many QWG tpls
- More working site examples
	- QWG example cluster is nice, but "real world" enough

Questions?

Proposed solution:

- central server
	- configuration repository (SCDB)
	- rpm repository (swrep)
	- SCDB: access/acl based on certificates
	- Swrep: access/acl based on keys/roles (certificates should be possible?)
- site/client : All server/swrep-cache
	- No sensitive data in repo, correct rebuild on site
	- No auto-update on site level
- Not a new idea: "inspired" by Grid Ireland and GRIF

## Use of Quattor in BEgrid: workflow

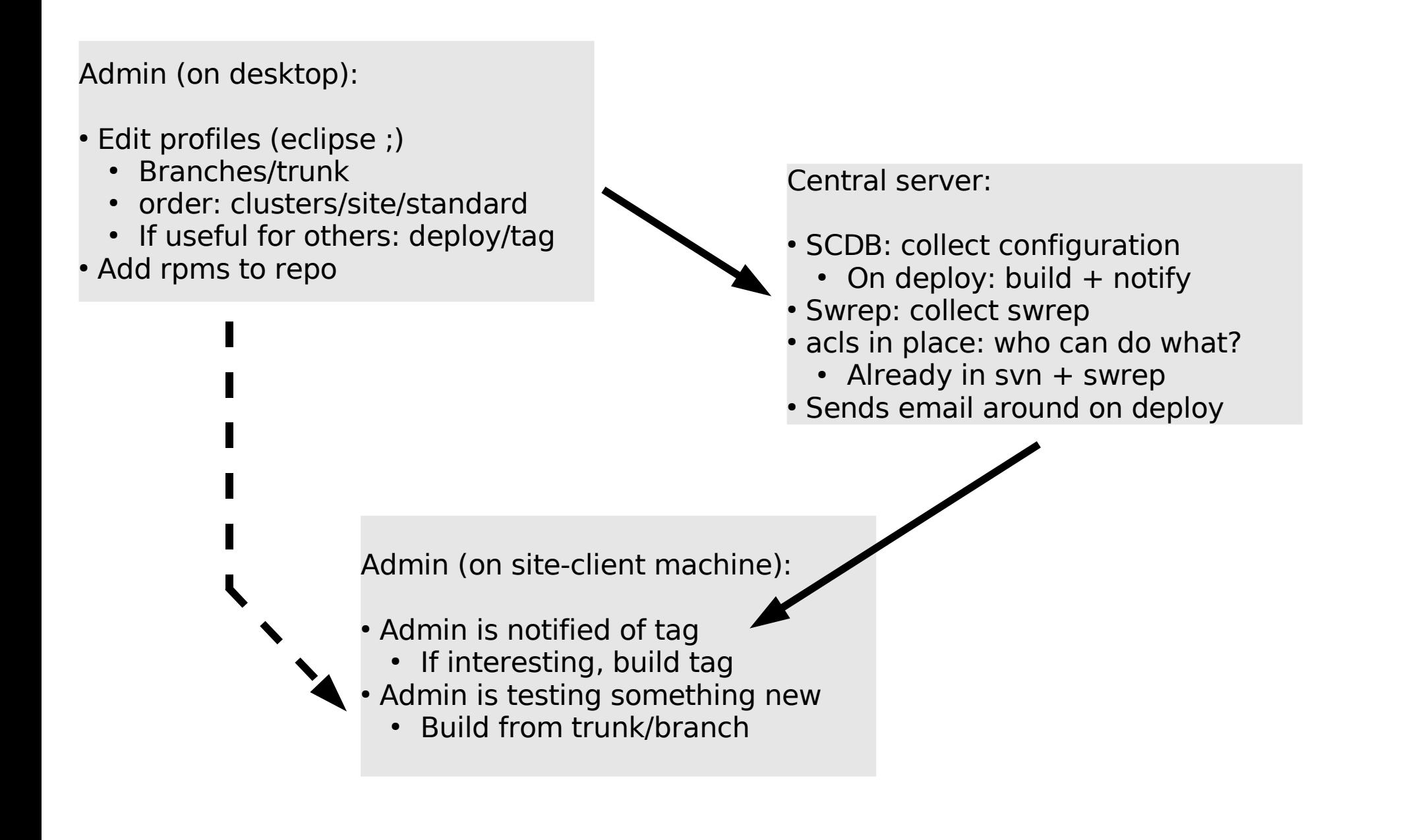

Tools used:

- Standard: svn/ant/https/python
- Easy to setup, fullfills our needs, well known

No real "centralised administration"

- Not wanted: auto-update might be bad idea
- Not allowed on all sites
- Could be interesting for smaller institutes/multiple clusters

Sensitive data:

- Not allowed to share
- No standard "encryption" in pan
- Solution: use dummy values + real ones on site